## 4025 LX (250-5125) Settings Faxback Doc. # 1623

The following table lists possible jumper settings for the computer. Factory (default) settings are indicated by an asterisk (\*). Jumper settings are shown only for reference. You do not need to change the configuration settings (jumper settings) of the computer unless the installation procedure for an option specifically instructs you to do so. Read this section if you need to change a configuration setting.

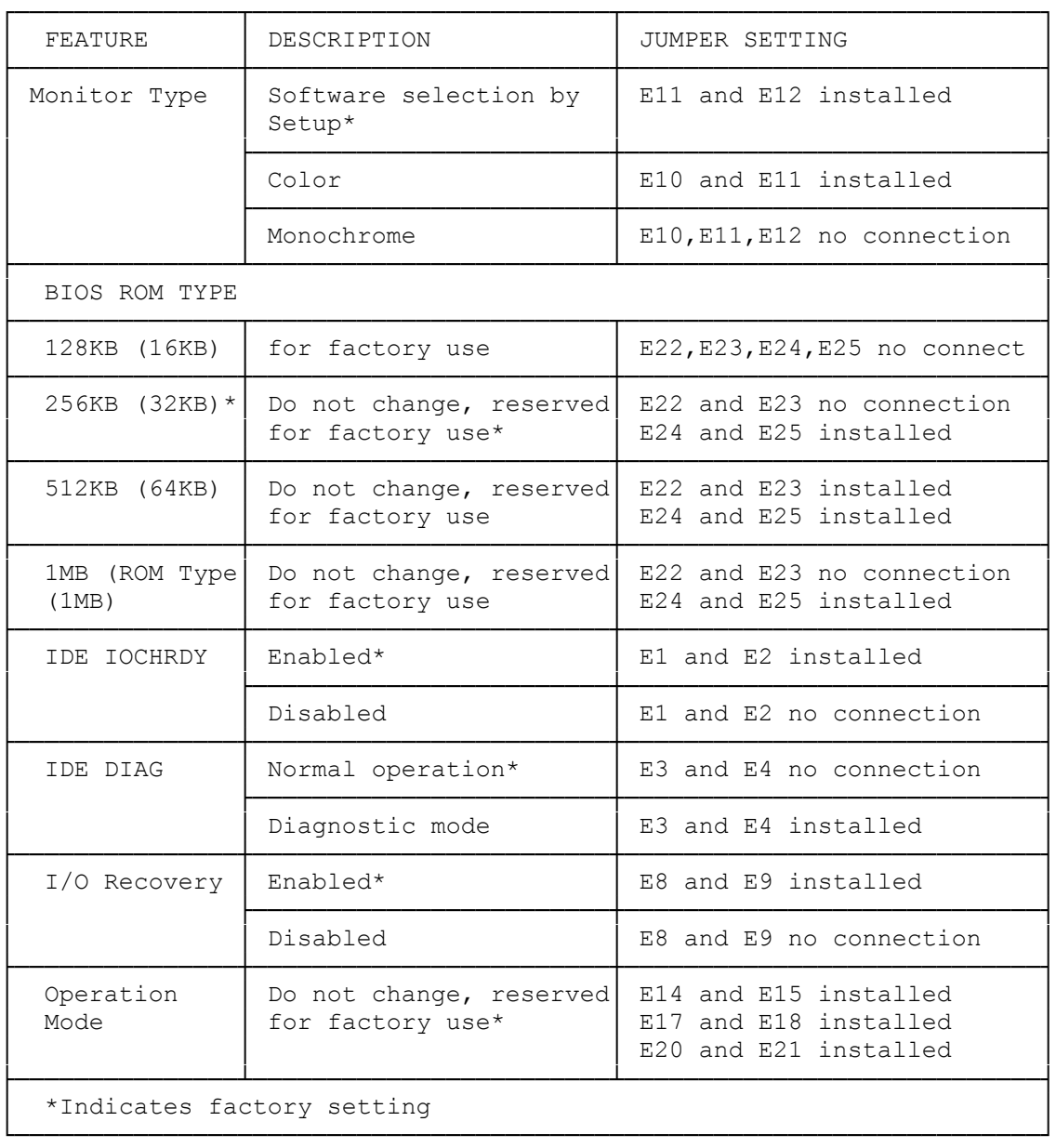